# COMMENT PARTICIPER/VOTER A L'ASSEMBLEE GENERALE ?

Tout actionnaire ou tout porteur de parts du fonds communs de placement d'entreprise « Société Générale actionnariat (FONDS E) » (ci-après, le « FCPE ») (les actionnaires et porteurs de parts du FCPE sont désignés ensemble ci-après les « actionnaires »), quel que soit le nombre d'actions **ou de parts qu'il possède, a le droit de participer et de voter à l'Assemblée.**

**Tous les jours et heures indiqués ci-après sont les jours et heures de Paris (France).**

## **AVERTISSEMENT**

Les actionnaires devront respecter les mesures sanitaires éventuellement applicables au moment de la tenue de l'Assemblée.

Exceptionnellement cette année, l'Assemblée se tiendra le 23 mai 2023 à 16 h 00, Maison de la Mutualité, 24, rue Saint-Victor, 75005 Paris.

#### **Questions écrites avant l'Assemblée générale**

Conformément à l'article R. 225-84 du Code de commerce, l'actionnaire qui souhaite poser des questions écrites doit, à compter de la publication de l'avis de réunion le 10 mars 2023 et au plus tard le quatrième jour ouvré précédant la date de l'Assemblée, soit le mercredi 17 mai 2023, jusqu'à minuit, heure de Paris, envoyer ses questions :

p **soit par courrier** à Société Générale (Secrétariat général – Affaires administratives – SEGL/CAO – 17, cours Valmy – CS 50318-92972 La Défense Cedex) par lettre recommandée avec demande d'avis de réception adressée au Président du Conseil d'administration ;

**Cette Assemblée sera retransmise en direct et en différé sur le site internet www.societegenerale.com.**

p **soit par email** à l'adresse **general.meeting@socgen.com** en précisant dans l'objet de l'email « question écrite au Conseil d'administration en vue de l'Assemblée générale du 23 mai 2023 ».

Pour être prises en compte, ces questions doivent impérativement être accompagnées d'une attestation d'inscription en compte.

À titre exceptionnel, les questions écrites envoyées par e-mail respectant le formalisme rappelé ci-dessus, mais arrivant jusqu'au vendredi 19 mai 2023 à 16 h 00, heure de Paris, seront examinées par le Conseil d'administration afin qu'il y soit répondu soit sur le site **www.societegenerale.com** rubrique Assemblée générale 2023, soit durant l'Assemblée. Pour être prises en compte, ces questions doivent impérativement être accompagnées d'une attestation d'inscription en compte. En outre les questions envoyées après mercredi 17 mai 2023, date limite réglementaire, devront impérativement être envoyées par e-mail à l'adresse General.meeting@socgen.com en précisant dans l'objet de l'email « question écrite au Conseil d'administration en vue de l'Assemblée générale du 23 mai 2023 ».

# **QUELLES CONDITIONS REMPLIR POUR PARTICIPER ET VOTER A L'ASSEMBLEE ?**

Seront pris en compte par l'Assemblée, les votes des actionnaires qui au deuxième jour ouvré précédant l'Assemblée, c'est-à-dire au vendredi 19 mai 2023, matin, à zéro heure, heure de Paris (ci-après, « **J-2** »), sont inscrits en compte titres, soit à leur nom, soit au nom de l'intermédiaire inscrit visé à l'article L. 228-1 du Code de commerce.

**Pour les actionnaires au nominatif et les porteurs du FCPE,** cette inscription en compte jusqu'à J-2 dans les comptes de titres nominatifs est suffisante pour leur permettre de participer à l'Assemblée.

**Pour les actionnaires au porteur,** ce sont les intermédiaires habilités teneurs des comptes de titres au porteur (ci-après, les « **Teneurs de Comptes Titres** ») qui, soit lors de la transmission du formulaire unique de vote à distance ou de procuration (ci-après, le « **Formulaire Unique** »), soit lors de l'utilisation du site de vote par Internet, justifient de la qualité d'actionnaire de leurs clients directement auprès du centralisateur de l'Assemblée (Société Générale Securities Services).

Un actionnaire qui n'a pas son domicile sur le territoire français au sens de l'article 102 du Code civil peut demander à l'intermédiaire inscrit de transmettre son vote dans les conditions légales et réglementaires en vigueur.

Afin de faciliter leur participation à l'Assemblée, Société Générale offre à ses actionnaires et aux porteurs de parts du FCPE la possibilité de voter via le site Internet sécurisé « Votaccess » ou de désigner ou révoquer un mandataire. Seuls les titulaires d'actions au porteur dont le Teneur de Compte Titres a adhéré au système Votaccess et leur propose ce service pour cette Assemblée pourront y avoir accès. Le Teneur de Compte Titres de l'actionnaire au porteur, qui n'adhère pas à Votaccess ou soumet l'accès du site Internet à des conditions d'utilisation, indiquera à l'actionnaire comment procéder.

Une fois qu'il a voté à distance ou envoyé un pouvoir, il ne peut plus choisir un autre mode de participation mais peut céder tout ou partie de ses titres.

Le site Internet Votaccess sera ouvert du 19 avril 2023 à 9 heures au 22 mai 2023 à 15 heures. Afin d'éviter toute saturation éventuelle, il est recommandé aux actionnaires et aux porteurs du FCPE de ne pas attendre la date ultime pour se connecter.

L'actionnaire dispose de plusieurs possibilités pour participer à l'Assemblée. Il peut :

- p soit participer en assistant personnellement à l'Assemblée au lieu mentionné ci-dessus ;
- soit participer en :
	- votant à distance (par correspondance ou par Internet),
- donnant pouvoir au Président de l'Assemblée, ou à toute autre personne physique ou morale de son choix ; ou

Si l'actionnaire souhaite **participer sans se déplacer** le jour de l'Assemblée, il devra impérativement avant l'Assemblée :

- p soit voter ou donner mandat par correspondance en complétant le **Formulaire Unique et en le transmettant à son teneur de compte titres** (le cas échéant au moyen de l'enveloppe réponse prépayée pour les actionnaires au nominatif) ;
- p soit voter ou donner mandat **par Internet via Votaccess accessible indirectement via le site internet habituel du Teneur de compte titres ou via sharinbox** (pour les actionnaires au nominatif) ou **Esalia** pour les porteurs de parts du FCPE).

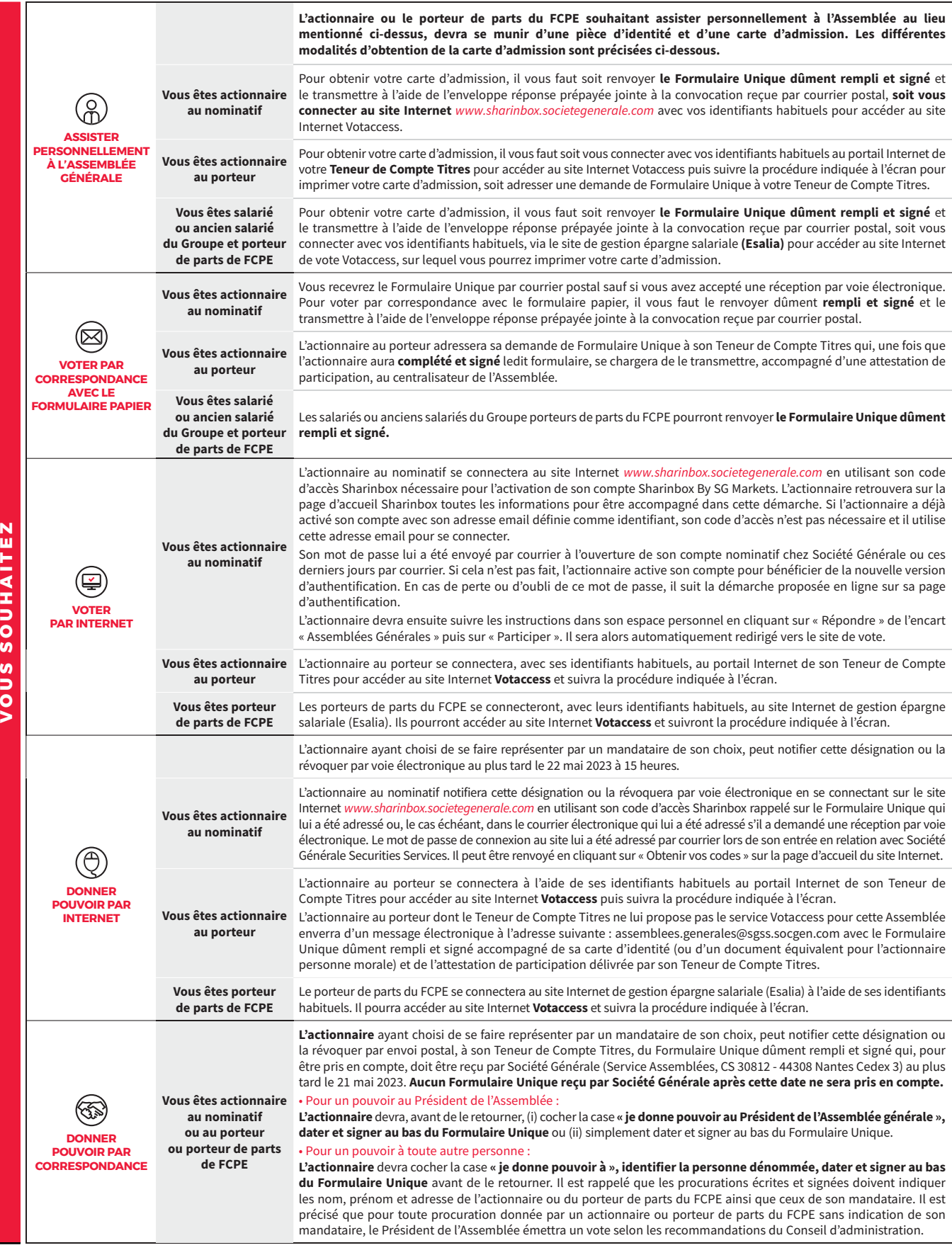

## **Déclaration des prêts emprunts de titres**

Toute personne qui détient de façon temporaire, seule ou de concert, au titre de l'une des opérations mentionnées à l'article L. 22-10-48 du Code de commerce, un nombre d'actions représentant plus de 0,5% des droits de vote, informe Société générale et l'Autorité des Marchés Financiers du nombre total d'actions qu'elle possède à titre temporaire, au plus tard le jeudi 18 mai 2023 jusqu'à minuit, heure de Paris.

À défaut d'information de Société Générale et de l'Autorité des Marchés Financiers dans les conditions de l'article L. 22-10-48 du Code de

commerce, ces actions sont privées de droit de vote pour l'Assemblée d'actionnaires concernée et pour toute Assemblée d'actionnaires qui se tiendrait jusqu'à la revente ou la restitution desdites actions.

L'actionnaire tenu à déclaration devra envoyer un courriel aux adresses suivantes :

- p **declarationpretsemprunts@amf-france.org** et
- p **declaration.pretsemprunts@socgen.com**